## Package 'vectorbitops'

January 8, 2024

Title Vector Bitwise Operations

Version 1.1.2

Description A tool for fast, efficient bitwise operations along the elements within a vector. Provides such functionality for AND, OR and XOR, as well as infix operators for all of the binary bitwise operations.

License MIT + file LICENSE

**Suggests** spelling, test that  $(>= 3.0.0)$ 

Config/testthat/edition 3

Encoding UTF-8

Language en-US

RoxygenNote 7.2.3

NeedsCompilation yes

Author Samuel Sapire [aut, cre, cph]

Maintainer Samuel Sapire <sapires@protonmail.com>

Repository CRAN

Date/Publication 2024-01-08 16:50:02 UTC

### R topics documented:

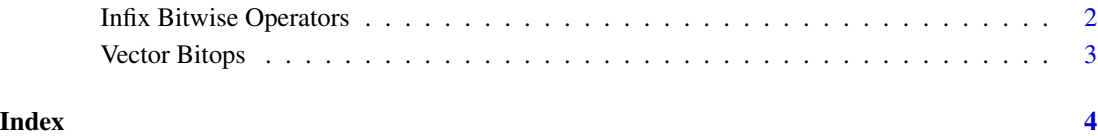

<span id="page-1-0"></span>Infix Bitwise Operators

*Infix operators for bitwise operations.*

#### Description

Basic infix wrapper around the base::bitw\_OP\_ operations.

#### Usage

a %|% b a %&% b a %^% b a %<<% n a %>>% n

#### Arguments

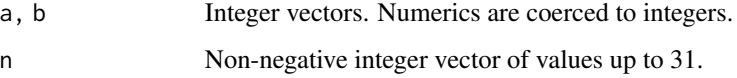

#### Value

An integer vector of length of the longer of the arguments, or zero if one of the arguments is zerolength. NA input makes NA output.

%|%: A vector of pairwise ORed values.

%&%: A vector of pairwise ANDed values.

%^%: A vector of pairwise XORed values.

%<<%: A vector of the values on the LHS pairwise left-shifted by the RHS value.

%>>%: A vector of the values on the LHS pairwise right-shifted by the RHS value.

#### Examples

1 %|% 2 1 %&% 2

1 %^% 2

1 %<<% 2

8 %>>% 2

<span id="page-2-0"></span>

#### Description

Functions to apply the same bitwise operation sequentially down a vector of integers. A fast way to AND or OR everything together when a single value is required.

#### Usage

```
bit_vector_AND(vec)
```
bit\_vector\_OR(vec)

bit\_vector\_XOR(vec)

#### Arguments

vec A vector of integers. Numeric vectors will be coerced to int.

#### Value

A single integer, the result of applying the operation in question along the vector. Input that cannot be coerced to int returns NA. An empty vector returns 0.

bit\_vector\_AND: A single integer, the result of ANDing each entry in the input vector together.

bit\_vector\_OR: A single integer, the result of ORing each entry in the input vector together.

bit\_vector\_XOR: A single integer, the result of XORing each entry in the input vector together.

#### Examples

bit\_vector\_AND(c(1,3,5,7,9)) bit\_vector\_OR(c(1,2,4,8,16)) bit\_vector\_XOR(c(1,2,3,4,5))

# <span id="page-3-0"></span>Index

%<<% *(*Infix Bitwise Operators*)*, [2](#page-1-0) %>>% *(*Infix Bitwise Operators*)*, [2](#page-1-0) %&% *(*Infix Bitwise Operators*)*, [2](#page-1-0) %^% *(*Infix Bitwise Operators*)*, [2](#page-1-0) '%<<%' *(*Infix Bitwise Operators*)*, [2](#page-1-0) '%>>%' *(*Infix Bitwise Operators*)*, [2](#page-1-0) '%&%' *(*Infix Bitwise Operators*)*, [2](#page-1-0) '%^%' *(*Infix Bitwise Operators*)*, [2](#page-1-0)

bit\_vector\_AND *(*Vector Bitops*)*, [3](#page-2-0) bit\_vector\_OR *(*Vector Bitops*)*, [3](#page-2-0) bit\_vector\_XOR *(*Vector Bitops*)*, [3](#page-2-0)

Infix Bitwise Operators, [2](#page-1-0)

Vector Bitops, [3](#page-2-0)